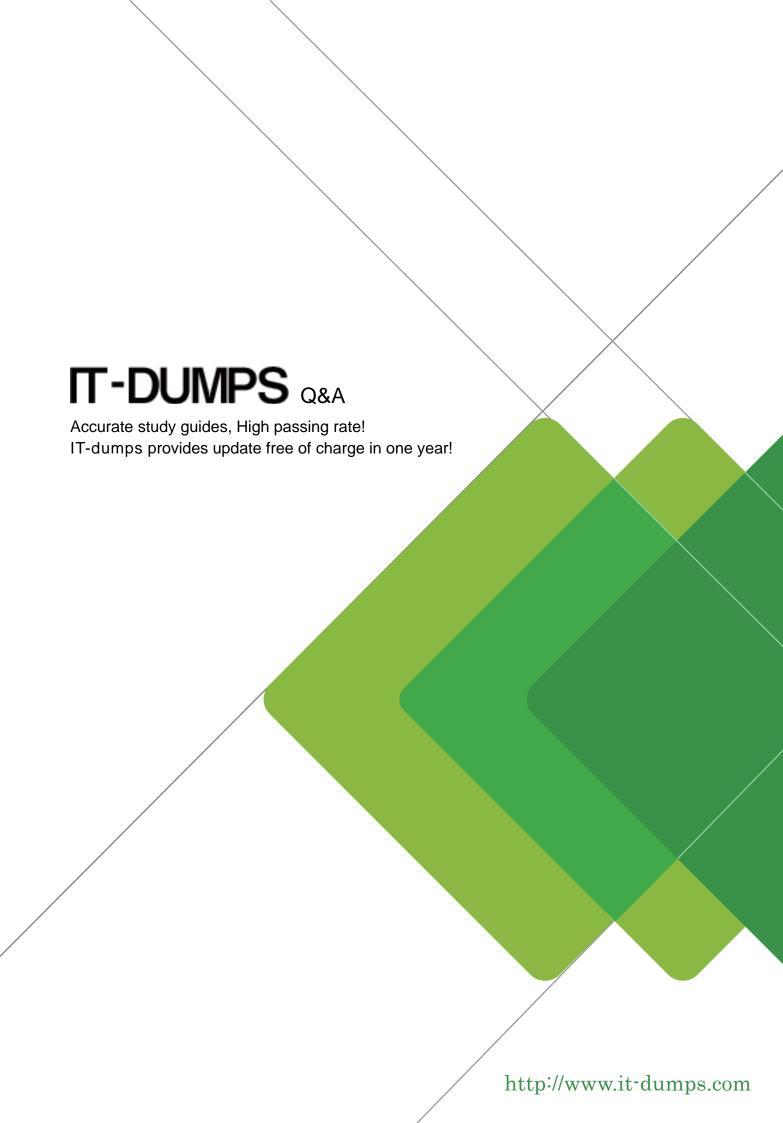

Exam : C\_THR85\_2111

Title : SAP Certified Application

Associate - SAP

**SuccessFactors Succession** 

Management 2H/2021

Version: DEMO

1. Your customer wants to change the hierarchy of a MDF position with a manual operation as shown in the screenshot.

Where must you change this admin tools?

- A. Succession -> Position Management
- B. Employee Files -> Configure Employee Files
- C. Company Settings -> Configure Object Definitions
- D. Employee Files -> Manage Data

Answer: D

- 2. Which of the following features are specially used in the Succession Org Chart v12 and not in the original Succession Org Chart? (3 corrects)
- A. Employee Photos are included on the chart
- B. Multi Incumbent positions with Employee Central are supported
- C. Full Career Development planning data is displayed
- D. Talent Flag information is displayed
- E. It displays on the Succession Talent Card

Answer: B,D,E

- 3. How do you add additional filters to the Performance Potential Matrix? Pleasechoose the correct answer
- A. By modifying the Succession Data Model
- B. By modifying the text option in the Org chart XML
- C. By Choosing Matrix Grid Reports on the Performance-Potential Page in Admin Tools
- D. By Choosing Filtering Options on the FilteringOptions page in Admin Tools

Answer: D

- 4. What are the benefits when you use MDF Position nomination method instead of the Position nomination method? (There are 2 correct answers to this question)
- A. You can import successors
- B. You can grant position based permissions
- C. You can use effective dating
- D. You can use MDF talent pools

Answer: C,D

5. When you use the Succession Org Chart v12 and Admin Tools.

What must you do to display Succession Planning Data (For Example Talent Information)?

- A. Modify Matrix Grid Rating Scales
- B. Change Matrix Grid Reports:
- C. Performance-Potential
- D. Configure talent Card
- E. Create Talent Searches

Answer: C